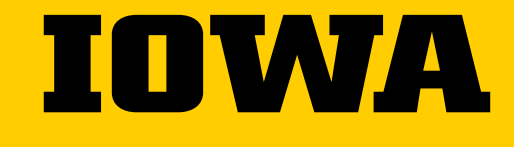

Tippie College of Business

# **Valuation of Financial Claims Data Visualization Tutorial**

**Carl Follmer** 

**Writing Program Director**

### **Making effective visuals**

Pick the form of visual, but avoid tables and pie charts

Integrate the visual in (not after) an appropriate section of the text

Include a message title that establishes the visual's takeaway message

- Ineffective: Profits
- Effective: Net income down 13% in 2020 Q4

Eliminate unnecessary elements/chartjunk (see next slide)

• Don't simply accept what Excel spits out

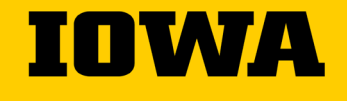

### **Eliminate (Likely) Unnecessary elements\***

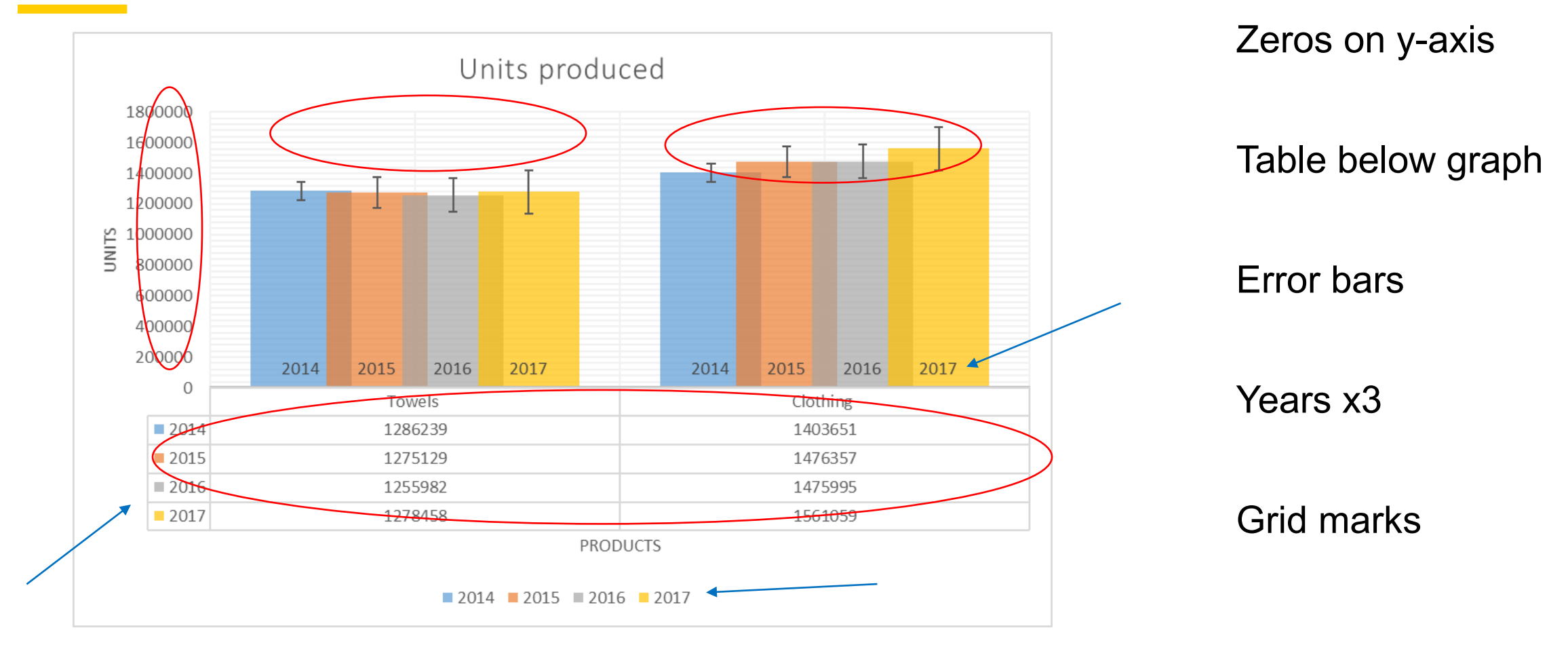

\*For now, practice getting rid of anything not essential, but in reality, it depends on audience expectations

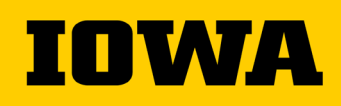

#### **Optimized graph w/ same data set**

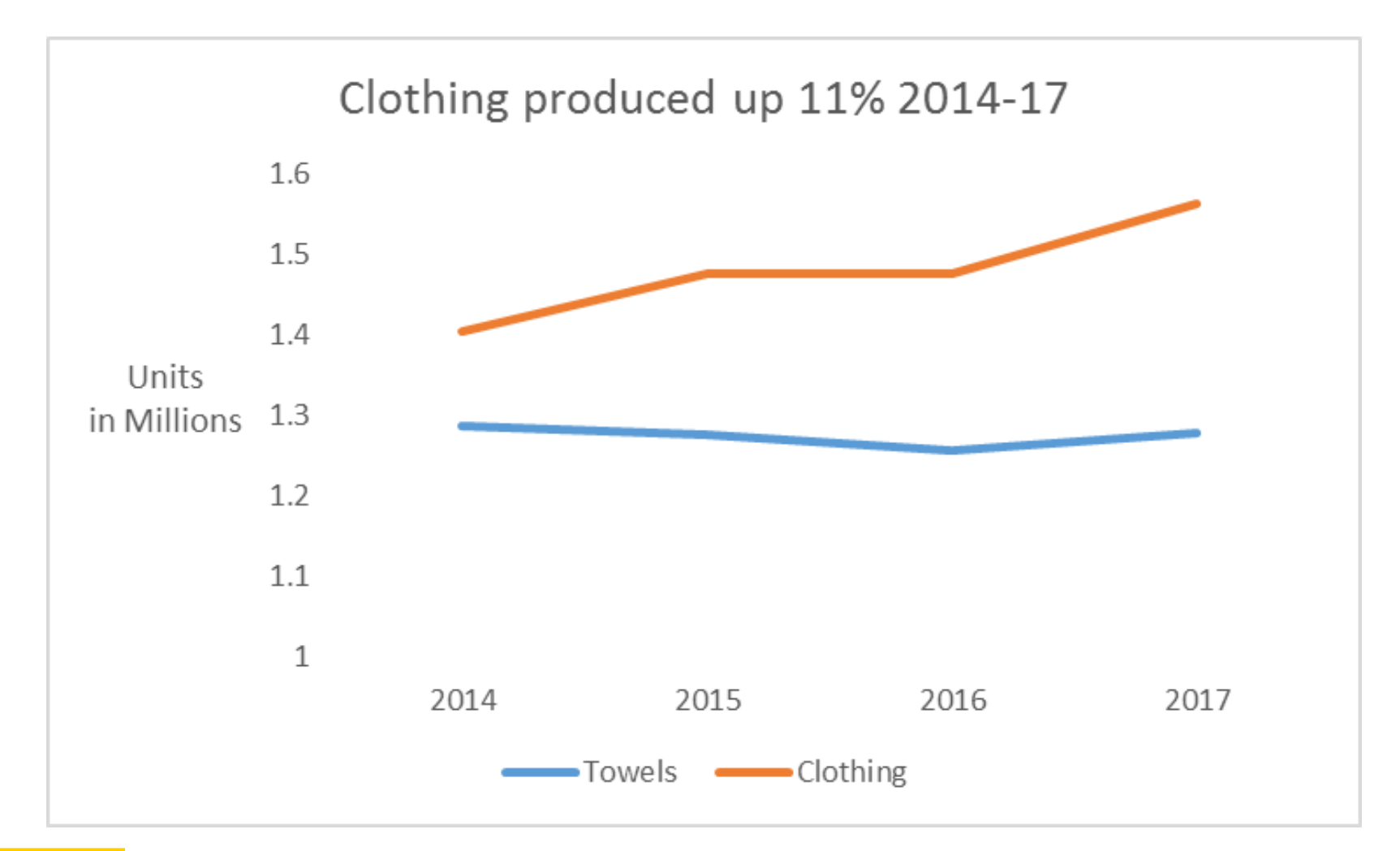

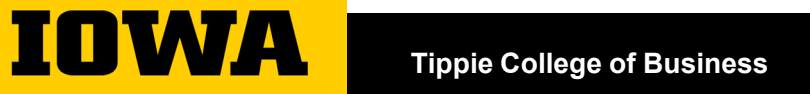

## **Final thoughts**

Include the visual within the text, not after the text

• Doing so will bump the page limit to 2.5 pages total

Read work out loud to catch typos/missing words

Meet w/ Chloe Livaudais in virtual writing program office hours or during her shifts in the Frank Center - Not necessary to have a complete draft!

• Visit my [weekly virtual office hours W](https://uiowa.zoom.us/j/92790194201)ednesdays 2-3 for questions or concerns

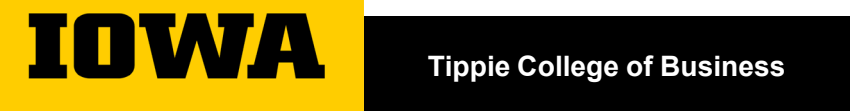